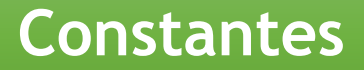

# Programação Estruturada

Prof. Paulo Henrique Pisani <http://professor.ufabc.edu.br/~paulo.pisani/>

novembro/2018

### Constantes

- Constantes são valores fixos em um programa. São tratados como variáveis que não podem ter seu valor alterado.
- Há duas formas principais de declarar uma constante em C: com o pré-processador (**#define**) ou com a palavra-chave **const**.

#### Constantes com pré-processador

• Podemos incluir valores constantes com #define da seguinte forma:

#### **#define <IDENTIFICADOR> <valor>**

#### Constantes com pré-processador

• Exemplo:

```
#include <stdio.h>
```
**#define MAX\_N 50**

Não usamos ";" aqui!

```
int main() {
  char nome[MAX_N];
  fgets(nome, MAX_N, stdin);
  puts(nome);
```

```
return 0;
```
**}**

#### Constantes com **const**

• Com a palavra-chave const, declaramos constantes assim:

#### **const <tipo> <IDENTIFICADOR> = <valor>;**

#### Constantes com **const**

• Exemplo:

**#include <stdio.h>**

```
const int MAX_N = 50;
```

```
int main() {
  char nome[MAX_N];
  fgets(nome, MAX_N, stdin);
  puts(nome);
```

```
return 0;
```
**}**

- Quando usamos constantes com ponteiros, podemos tornar o ponteiro constante ou a variável que ele aponta.
- Por exemplo:

# **const int \*ptr;**

Declara um ponteiro para um inteiro constante. Ou seja, o **valor do ponteiro pode** ser alterado, mas **a variável que ele aponta não**!

- Quando usamos constantes com ponteiros, podemos tornar o ponteiro constante ou a variável que ele aponta.
- Por exemplo:

# **const int \*ptr;**

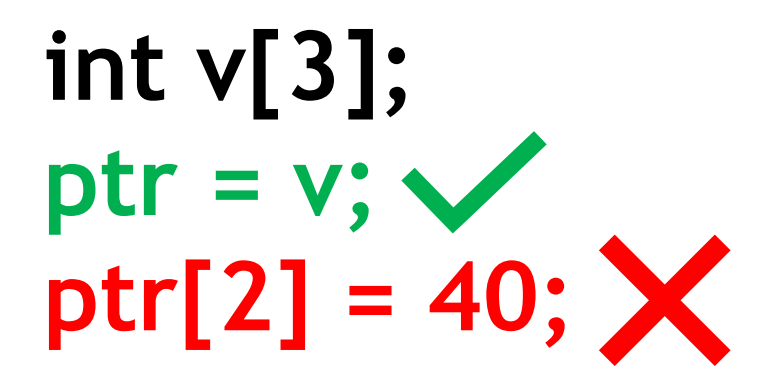

• Esse tipo de constante pode ser usada quando queremos passar um ponteiro como parâmetro a uma função, mas não queremos que ela altere o conteúdo:

```
void imprimir_vetor(const int *v, int n) {
  int i;
  for (i = 0; i < n; i++)
     printf("%d ", v[i]);
  printf("\n");
}
```
• Para o valor do ponteiro ser constante, declaramos da seguinte forma:

$$
int v[5];
$$
  

$$
int * const ptr = v;
$$

Declara um ponteiro constante para um inteiro. Ou seja, o **valor do ponteiro não pode** ser alterado, mas **a variável que ele aponta sim**!

• Para o valor do ponteiro ser constante, declaramos da seguinte forma:

> **int v[5]; int \* const ptr = v;**

**int v2[3];**  $ptr[2] = 507; \checkmark$ **ptr = v2;**

• Para declarar um ponteiro constante que aponta para uma variável constante:

#### **int v[5]; const int \* const ptr = v;**

• Para declarar um ponteiro constante que aponta para uma variável constante:

> **int v[5]; const int \* const ptr = v; int v2[3]; ptr[2] = 507; ptr = v2;**

# Bibliografia básica

- PINHEIRO, F. A. C. Elementos de programação em C. Porto Alegre, RS: Bookman, 2012.
- FORBELLONE, A. L. V.; EBERSPACHER, H. F. Lógica de programação: a construção de algoritmos e estruturas de dados. 3ª edição. São Paulo, SP: Prentice Hall, 2005.
- CORMEN, T. H.; LEISERSON, C. E.; RIVEST, R. L.; STEIN, C. Algoritmos: teoria e prática. 2<sup>ª</sup> edição. Rio de Janeiro, RJ: Campus, 2002.

# Bibliografia complementar

- AGUILAR, L. J. Programação em C++: algoritmos, estruturas de dados e objetos. São Paulo, SP: McGraw-Hill, 2008.
- DROZDEK, A. Estrutura de dados e algoritmos em C++. São Paulo, SP: Cengage Learning, 2009.
- KNUTH D. E. The art of computer programming. Upper Saddle River, USA: Addison- Wesley, 2005.
- SEDGEWICK, R. Algorithms in C++: parts 1-4: fundamentals, data structures, sorting, searching. Reading, USA: Addison-Wesley, 1998.
- SZWARCFITER, J. L.; MARKENZON, L. Estruturas de dados e seus algoritmos. 3a edição. Rio de Janeiro, RJ: LTC, 1994.
- TEWNENBAUM, A. M.; LANGSAM, Y.; AUGENSTEIN, M. J. Estruturas de dados usando C. São Paulo, SP: Pearson Makron Books, 1995.